# **Expresso Livre Comunidade - Melhoria #232**

## **Remover opção de serviços assincronos sem crontab**

29/03/2018 15:42 h - Mauricio Luiz Viani

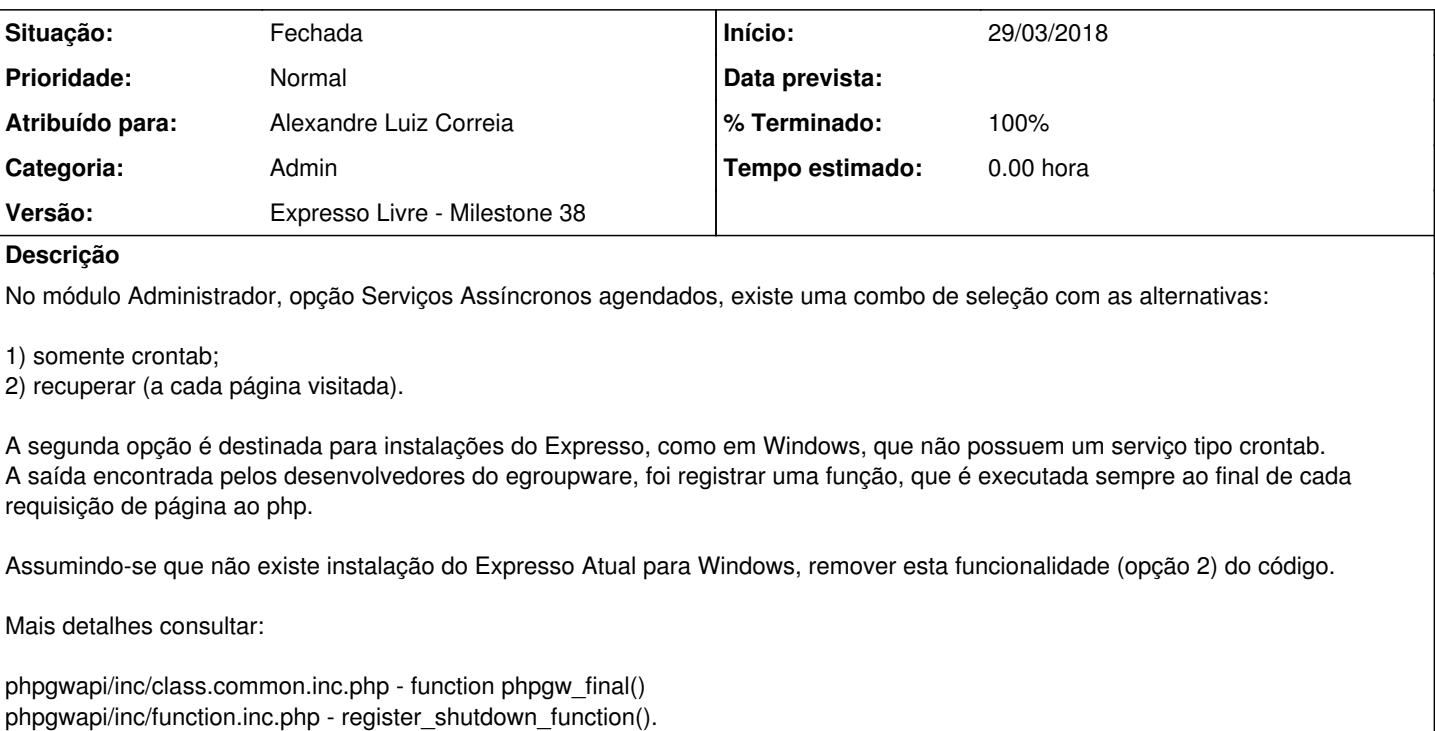

Atualizar o código que insere a linha na crontab do www-data para usar o endereço de instalação do Expresso. Está utilizando fixo /var/www/expresso.

#### **Revisões associadas**

**Revisão 3c2e218206c43c88af68e065f128326cbb6465d4 - 04/05/2020 10:12 h - Alexandre Luiz Correia** 

Issue #232 - Corrigido o caminho fixo dentro do código.

## **Revisão 3c2e2182 - 04/05/2020 10:12 h - Alexandre Luiz Correia**

Issue #232 - Corrigido o caminho fixo dentro do código.

### **Histórico**

## **#1 - 25/11/2019 18:30 h - Alexandre Luiz Correia**

*- Versão alterado de Backlog para Expresso Livre - Milestone 36*

#### **#2 - 16/01/2020 14:07 h - Alexandre Luiz Correia**

*- Versão alterado de Expresso Livre - Milestone 36 para Expresso Livre - Milestone 39*

#### **#3 - 04/05/2020 10:11 h - Alexandre Luiz Correia**

A remoção do segundo item neste menu é desnecessário porque pode ser usado como uma alternativa ao serviço crontab. Caso está remoção seja indispensável, pois é mais que um ajuste estético, será necessário abrir um novo ticket relatando o problema causado.

Neste ticket foi feito apenas a correção do caminho da instalação do Expresso, que estava fixa dentro do código.

## **#4 - 04/05/2020 10:13 h - Alexandre Luiz Correia**

*- % Terminado alterado de 0 para 80*

*- Situação alterado de Nova para Resolvida*

## **#5 - 23/05/2020 23:56 h - Mauricio Luiz Viani**

- *% Terminado alterado de 80 para 100*
- *Situação alterado de Resolvida para Fechada*
- *Atribuído para ajustado para Alexandre Luiz Correia*

## **#6 - 05/06/2020 10:16 h - Anderson Tadayuki Saikawa**

*- Versão alterado de Expresso Livre - Milestone 39 para Expresso Livre - Milestone 38*